## RAN dans les Montagnes du Giffre

# La montagne à portée de bus !

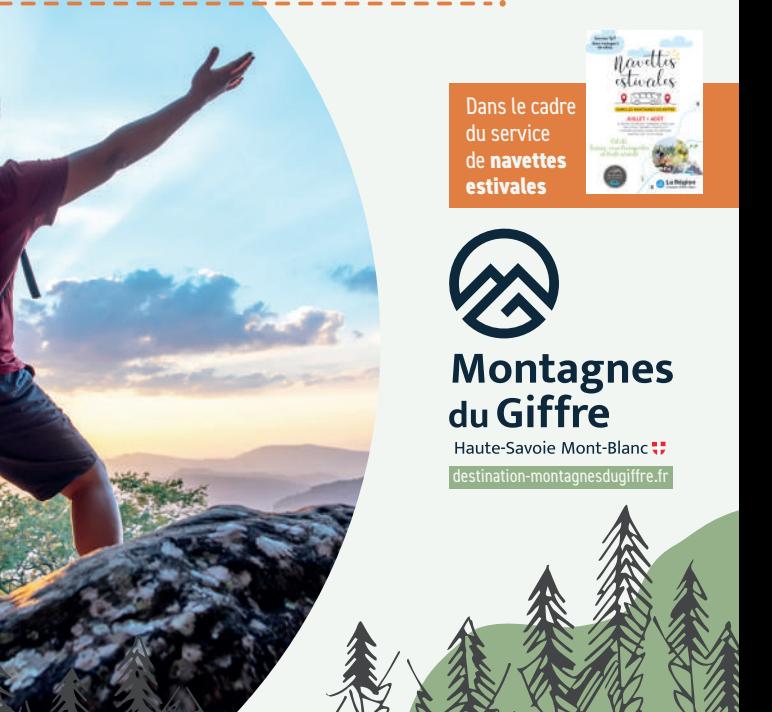

Conscients que le service de navettes estivales offre des possibilités supplémentaires, et inédites, de découvrir les Montagnes du Giffre, **la Communauté de Communes**  et les offices de tourisme **proposent une sélection de 14 randonnées ''clé en main''**, à réaliser en complément du service de navettes estivales. Une façon originale d'associer la navette et la marche – ou l'inverse – pour réaliser de jolies boucles dans la vallée !

**Appelé ''Rando' Bus''**, ce concept original et unique en Haute-Savoie permet ainsi de proposer des itinéraires plus longs sans pour autant augmenter la difficulté globale.

**Avec vos amis, vos enfants, en solo...** profitez ainsi du service de navettes estivales pour réaliser des randonnées d'un nouveau genre.

Bel été à tous !

**Martin GIRAT**

Vice-président de la Communauté de Communes délégué au tourisme

**Cyril CATHELINEAU**

Vice-président de la Communauté de Communes délégué à la mobilité

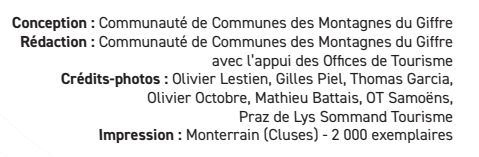

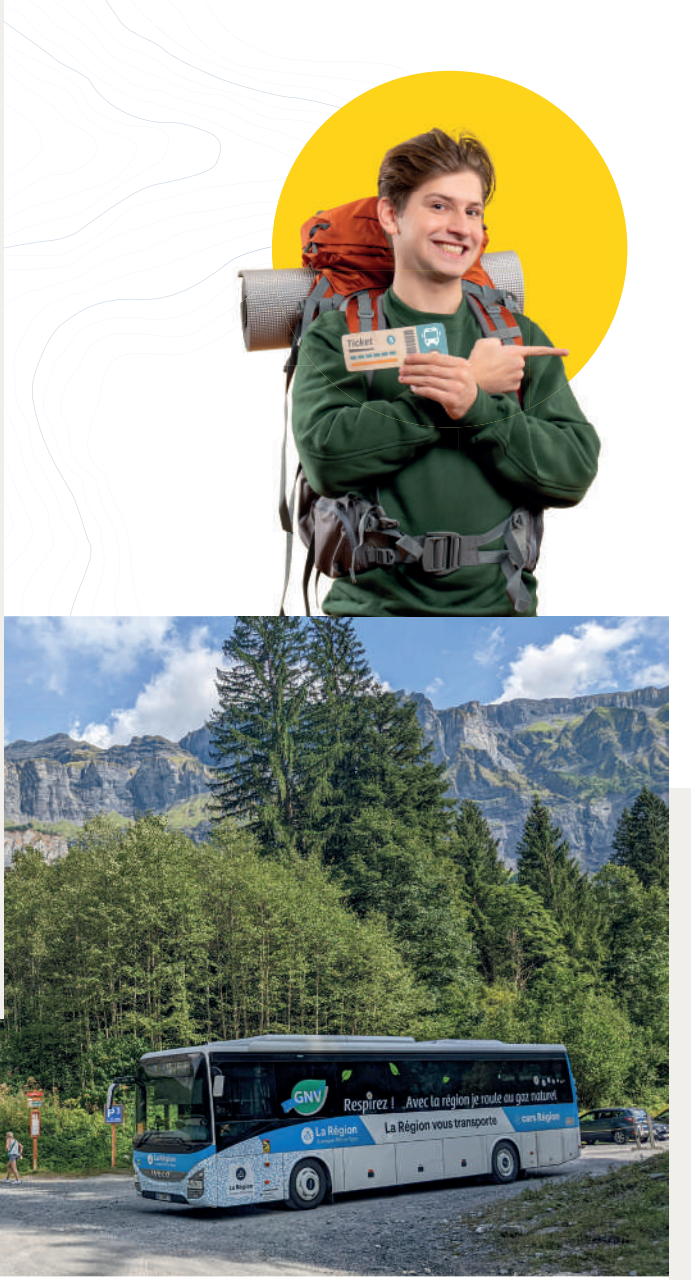

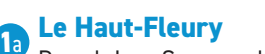

Praz de Lys - Sommand..................................P **6**

#### **Le Haut-Fleury**

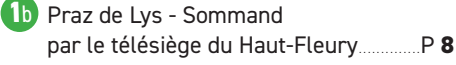

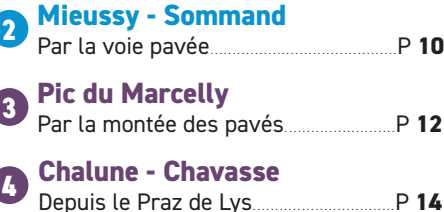

**La Bourgeoise** Samoëns - Col de Joux Plane..............P **16 5**

**Les Gorges des Tines** Au Fil du Giffre.................................................P **18 6**

**Lacs aux Dames - Lac Bleu** Au Fil du Giffre.................................................P **20 7**

- **Le Clos Parchet** Samoëns.............................................................P **22 8**
	- **Chemin des Guers**

Châtillon-sur-Cluses - **9** La Rivière-Enverse - Morillon................P **24**

**Descente de Joux Plane** Verchaix - Morillon - Samoëns............P **26 10**

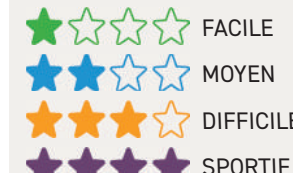

DIFFICILE **SPORTIF** 

**sur l'effort, la technicité et le risque**  + infos sur le site ffrandonnee.fr

**Cotation basée** 

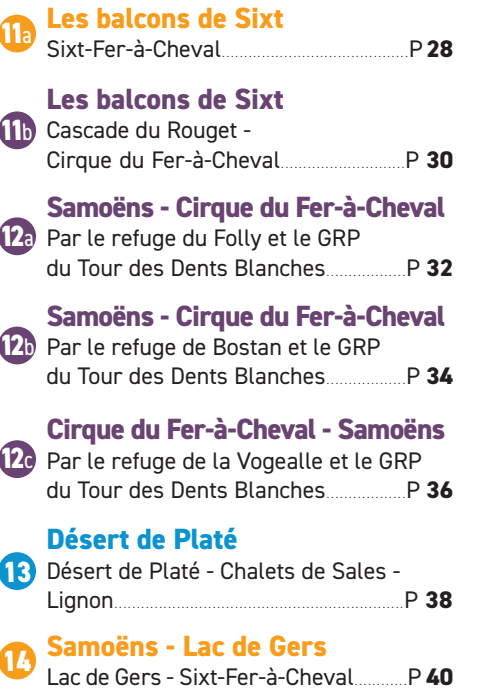

Cet été, oubliez votre voiture... empruntez les navettes !

**Le service estival de transport collectif, organisé par la Communauté de Communes des Montagnes du Giffre avec le soutien financier de la Région Auvergne-Rhône-Alpes et des communes du territoire, fonctionne en juillet - août, 7 jours sur 7.**

Tout l'été, les navettes permettent de se déplacer facilement dans la vallée depuis Mieussy ou Châtillon-sur-Cluses jusqu'à Sixt-Fer-à-Cheval, et vers des sites particulièrement appréciés – Plateaux de Praz de Lys et Sommand, Col de Joux Plane, Lacs de Morillon et Samoëns, Cascade du Rouget, Lignon ou Cirque du Fer-à-Cheval.

Que ce soit pour visiter les villages, faire quelques courses, aller voir de la famille, rejoindre un départ de randonnée… il y a toujours une bonne raison d'utiliser d'emprunter une navette !

#### **Informations à retrouver dans le dépliant disponible :**

 $\rightarrow$  en version numérique (pdf) sur destination-montagnesdugiffre.fr  $\rightarrow$  en version papier dans les offices de tourisme du territoire.

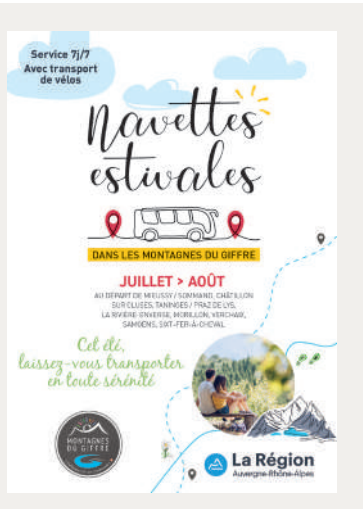

## **Nos conseils pour une sortie réussie...**

Profiter à 100% de sa balade ou randonnée. sans embuche, est à la portée de tous... Pour cela, on adopte un comportement responsable et respectueux envers la nature, ceux qui y vivent et y travaillent, ainsi que quelques conseils que voilà !

#### **BIEN S'INFORMER !**

Se renseigner sur les caractéristiques et les difficultés de l'itinéraire afin de choisir une randonnée adaptée à son niveau et celui de tous les participants.

#### **BIEN S'ÉQUIPER !**

S'habiller avec des vêtements et chaussures adaptés et prévoir une protection pour la pluie. Avoir le bon équipement dans son sac :

chapeau, lunette de soleil, crème solaire, eau, nourriture, sac pour ramener ses déchets, lampe de poche ou frontale, trousse de secours et couverture de survie.

#### **ON N'OUBLIE PAS...**

- de partir avec un téléphone dont la batterie est chargée à 100%,
- d'emporter le carto-guide et/ou la carte IGN,
- de donner son itinéraire à un proche lorsqu'on randonne seul(e),

envie, votre forme, votre niveau !

et chez certains commerçants.

de consulter la météo, notamment les conditions d'enneigement en altitude.

Partez en toute confiance avec votre carto-guide ! **Edité par la Communauté de Communes des Montagnes du Giffre, le carto-guide recense les 650 kilomètres de sentiers balisés du territoire.** Compagnon de route idéal, il vous permettra de préparez vos itinéraires selon votre

**↗** Carte au 1/25 000ème, en français ou en anglais **7** En vente (6 euros) dans les Offices de Tourisme

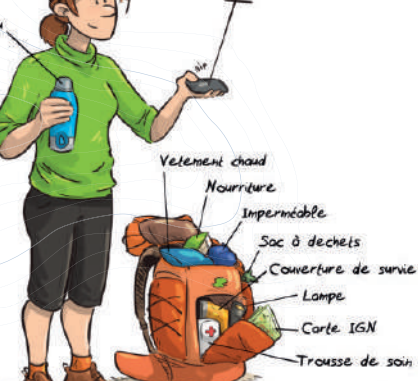

Coucou. Je pars en rando ici

Chaussures adaptées

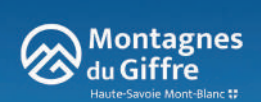

Morillon, Samoens,<br>Sixt-Fer-à-Cheval,

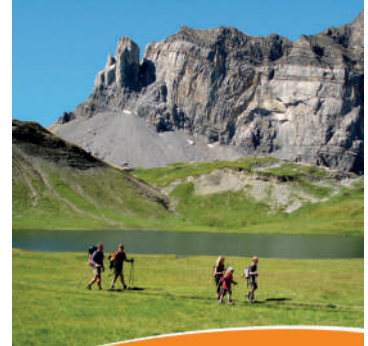

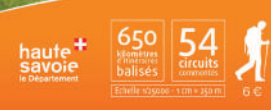

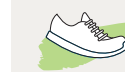

#### Chantiers sur sentiers... pour randonneurs enchantés !

**Du circuit court à parcourir en famille aux longues excursions pour les marcheurs plus aguerris... Le territoire des Montagnes du Giffre offre plus de 650 km de sentiers de randonnées, à travers de nombreuses possibilités d'itinéraires de tous niveaux.**

Dans le cadre de la compétence ''Protection et mise en valeur de l'environnement'', c'est la Communauté de Communes qui est chargée de gérer le réseau de sentiers, en assurant la veille, l'entretien, le balisage, la signalétique, les travaux... Ces missions sont réalisées chaque année par les agents du service "sentiers" principalement de mai à octobre. Pendant cette période, une dizaine de saisonniers vient renforcer l'équipe permanente.

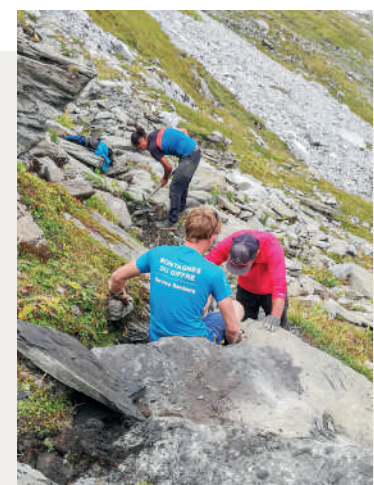

#### **Vous rencontrez une anomalie sur un sentier de randonnée ou de VTT (mauvais balisage, obstacles, dégradation du matériel…) dans les Montagnes du Giffre et vous souhaitez le signaler** ?

Envoyez un message au service ''sentiers'' de la Communauté de Communes en indiquant le lieu et l'origine du problème avec un maximum de précisions.

#### **Deux possibilités s'offrent à vous :**

- 1. Rendez-vous sur www.montagnesdugiffre.fr. Dans la page CONTACT, un formulaire en ligne vous permet de déposer facilement votre signalement.
- 2. Télécharger le formulaire (pdf) sur www.montagnesdugiffre.fr (page SENTIERS), remplissez-le et déposez-le dans l'un des lieux suivants : bureaux des Offices de Tourisme, accueils des mairies ou de la Communauté de Communes.

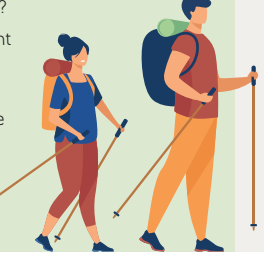

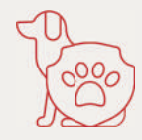

Certains itinéraires ''Rando' Bus'' traversent des alpages avec la présence de chiens de protection des troupeaux.

#### **Comportements à adopter en cas de rencontre**

- **<sup>&</sup>gt;** Dans la mesure du possible, contournez largement le troupeau.
- **<sup>&</sup>gt;** Signalez-vous sans crier pour ne pas surprendre le chien.

#### **Si le chien s'approche...**

- **>** Arrêtez-vous le temps qu'il vous identifie.
- **<sup>&</sup>gt;**Restez calme, ne le menacez pas, ne le caressez pas.
- **<sup>&</sup>gt;**Avec les bâtons de marche, prenez-les dans une main, orientez-les vers le bas.

**En vélo :** descendez de votre vélo, mettez-le entre vous et le chien, puis avancez à pied.

**Pour votre sécurité**, nous vous conseillons de ne pas emmener votre chien de compagnie dans les alpages. Dans le cas contraire, tenez-le impérativement en laisse.

Si un chien de protection approche de vous, lâchez votre chien et laissez-les interagir ; ne prenez pas votre chien dans les bras.

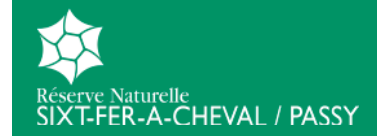

#### **Certains itinéraires ''Rando' Bus'' sont situés dans la Réserve Naturelle de Sixt-Fer-à-Cheval / Passy**, et sont donc soumis à une réglementation pour protéger les milieux naturels, les paysages et les espèces. **Renseignez-vous bien**  auprès des Offices de Tourisme **avant de vous y rendre !**

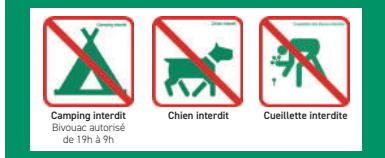

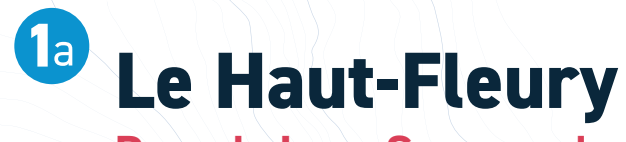

#### **Praz de Lys - Sommand**

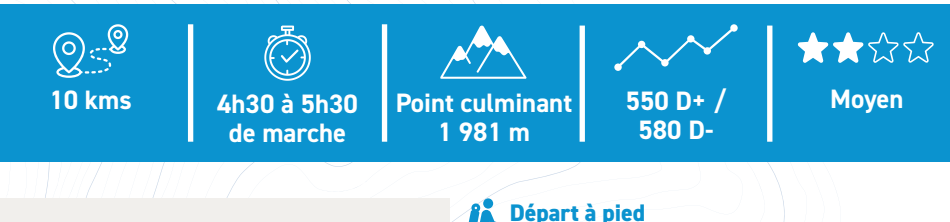

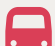

Possibilité de **rejoindre en navette le point de départ** de la randonnée (Praz de Lys - Office de Tourisme)

Horaires à consulter via le dépliant d'information ou l'application  $\rightarrow$ www.agilbus.fr/jacquet

#### **RETOUR EN NAVETTE** vers Praz de Lys - Office de Tourisme

**Depuis l'arrêt Sommand - Lac Ligne 3 ou 4** 13h58 (L3), 16h30 (L4), 17h13 (L3) ou 18h (L4)

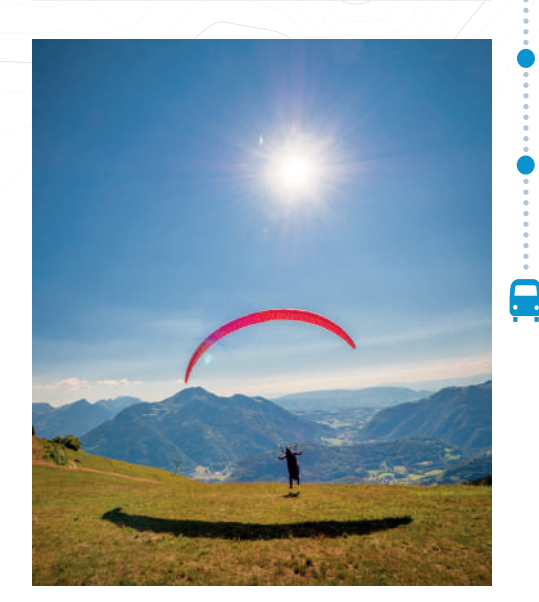

**Départ à pied**  depuis Praz de Lys - Office de Tourisme

Emprunter le **sentier à gauche du téléski de Chevaly**. Traverser la **passerelle** et contourner le restaurant. Rejoindre le **chemin de Brésy** puis continuer sur la **route de Bettex** .

Redescendre jusqu'au **parking des Molliettes**, suivre un sentier rocailleux assez raide qui conduit au **Lac de Roy**.

Poursuivre à gauche du lac et suivre le sentier qui monte régulièrement à flanc de montagne jusqu'à rejoindre le chemin qui conduit à **la pointe du Haut Fleury** .

Redescendre en direction de la **Pointe de Perret**, puis jusqu'à **Pertuiset**, site de décollage de parapentes.

Redescendre à droite en direction de **la forêt d'Ima** et revenir par la route communale de Roche-Pallud.

**Arrivée au Lac de Sommand Retour en navette** 

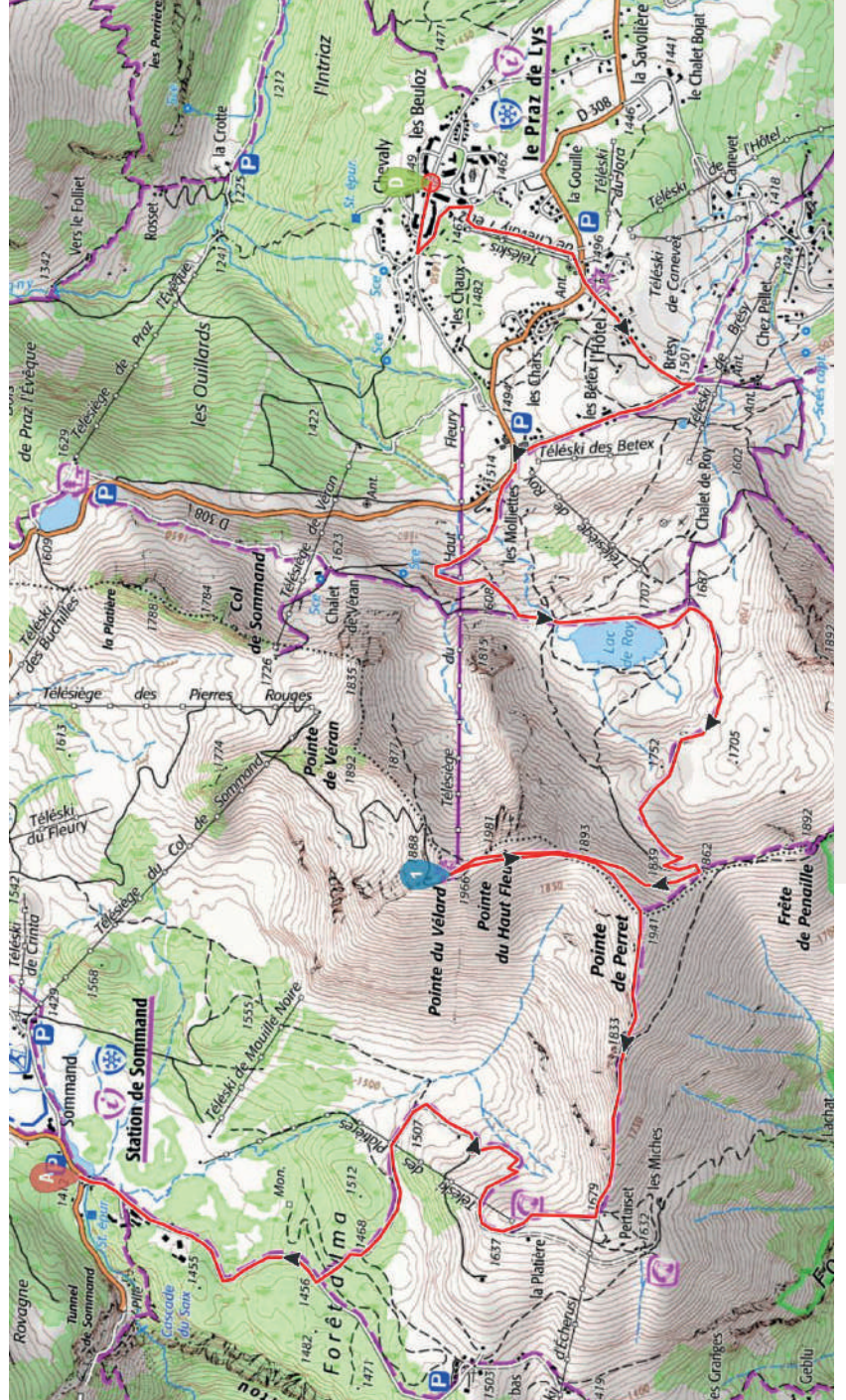

**Lien**  vers la fiche **Visorando**

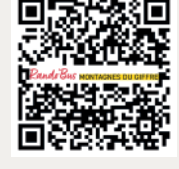

**Lien direct** https://www.visorando.com/randonnee-/34998543

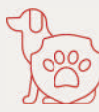

Possibilité de rencontrer des **chiens de protection des troupeaux** lors de cette randonnée.

# **Le Haut-Fleury**

#### **Praz de Lys - Sommand par le télésiège du Haut-Fleury**

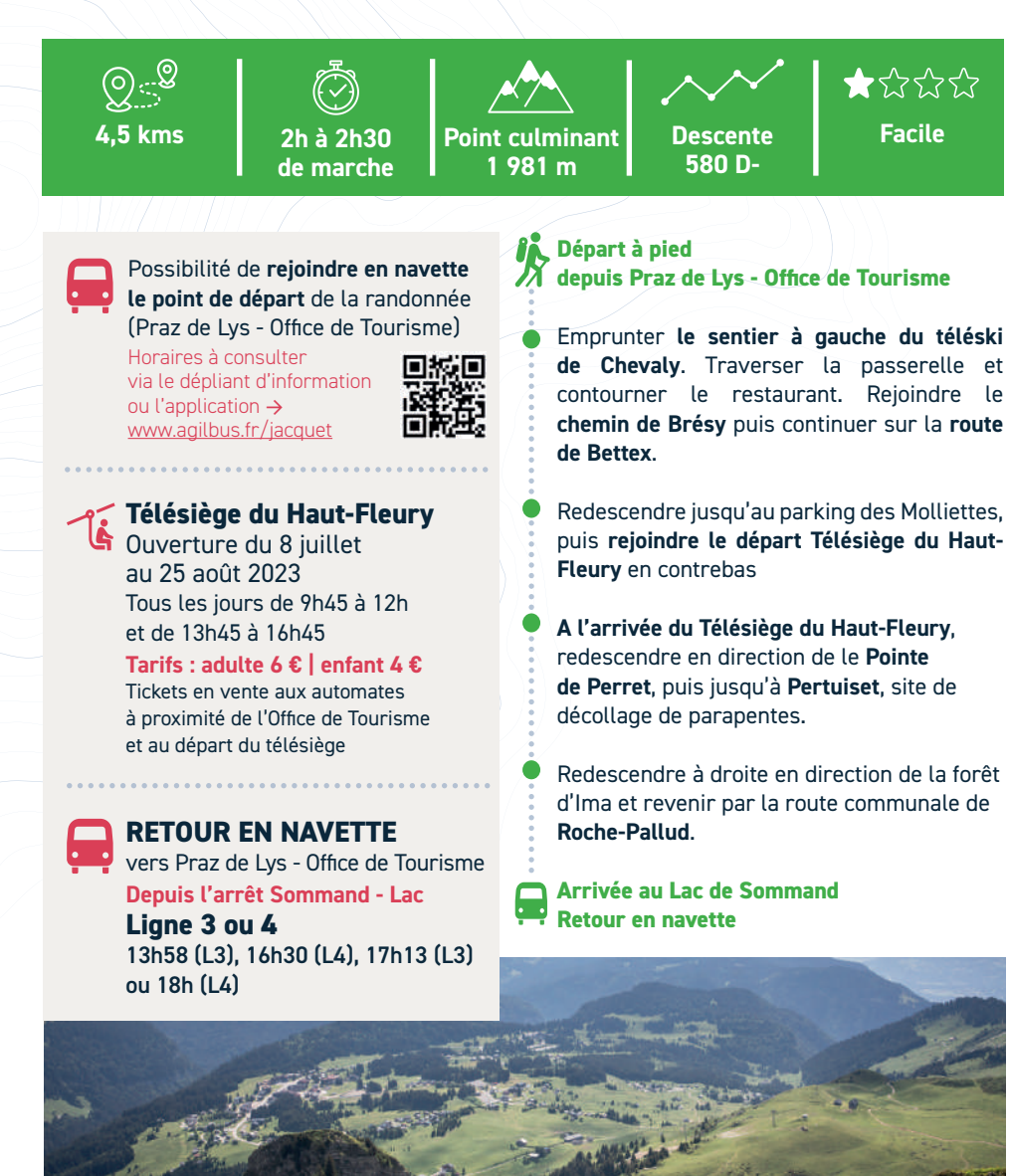

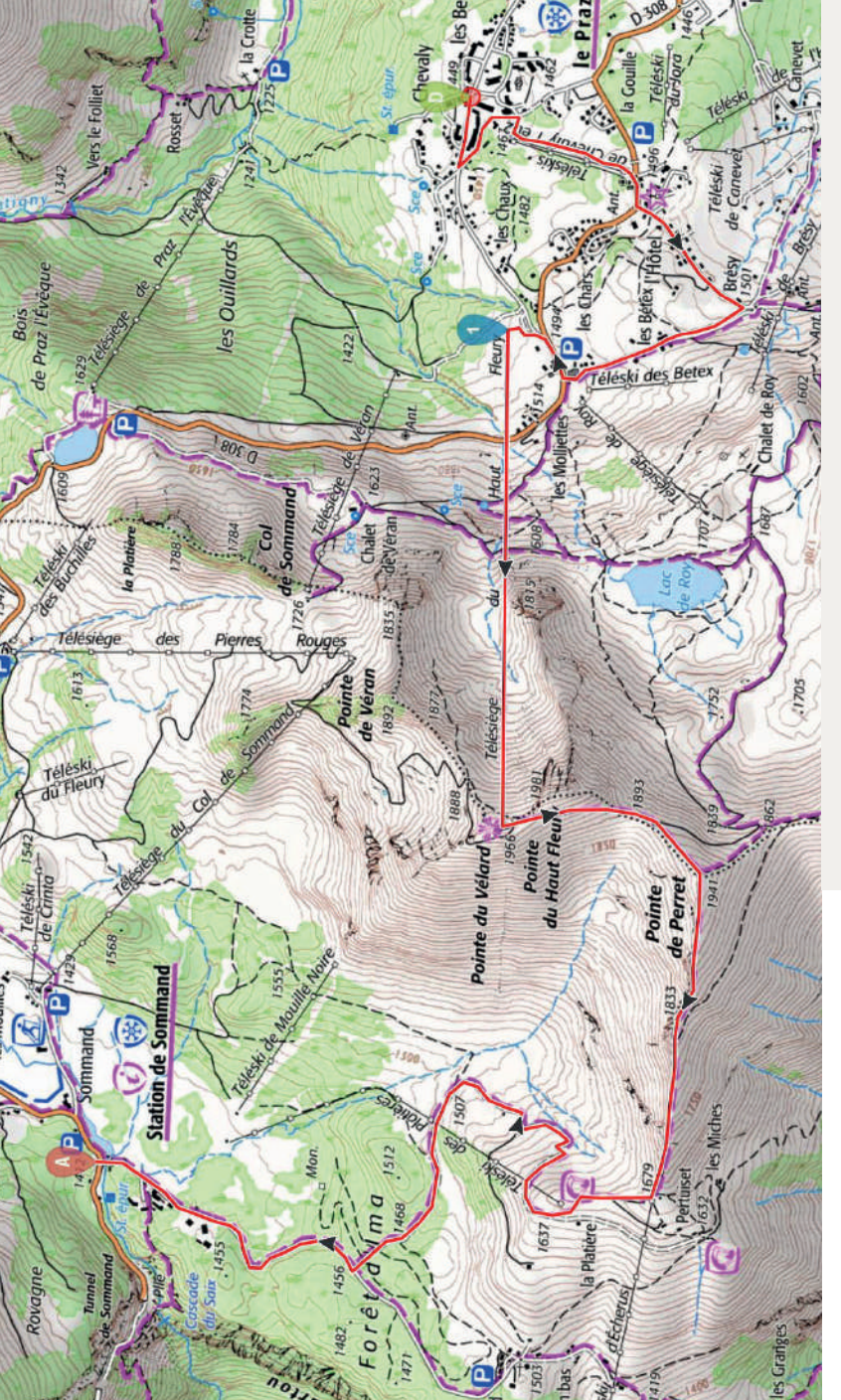

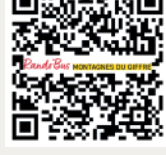

**Lien direct** https://www.visorando.com/randonnee-/35025261

**Possibilité** 

de rencontrer des **chiens de protection des troupeaux** lors de cette randonnée.

# **Mieussy-Sommand**

## **Par la voie pavée**

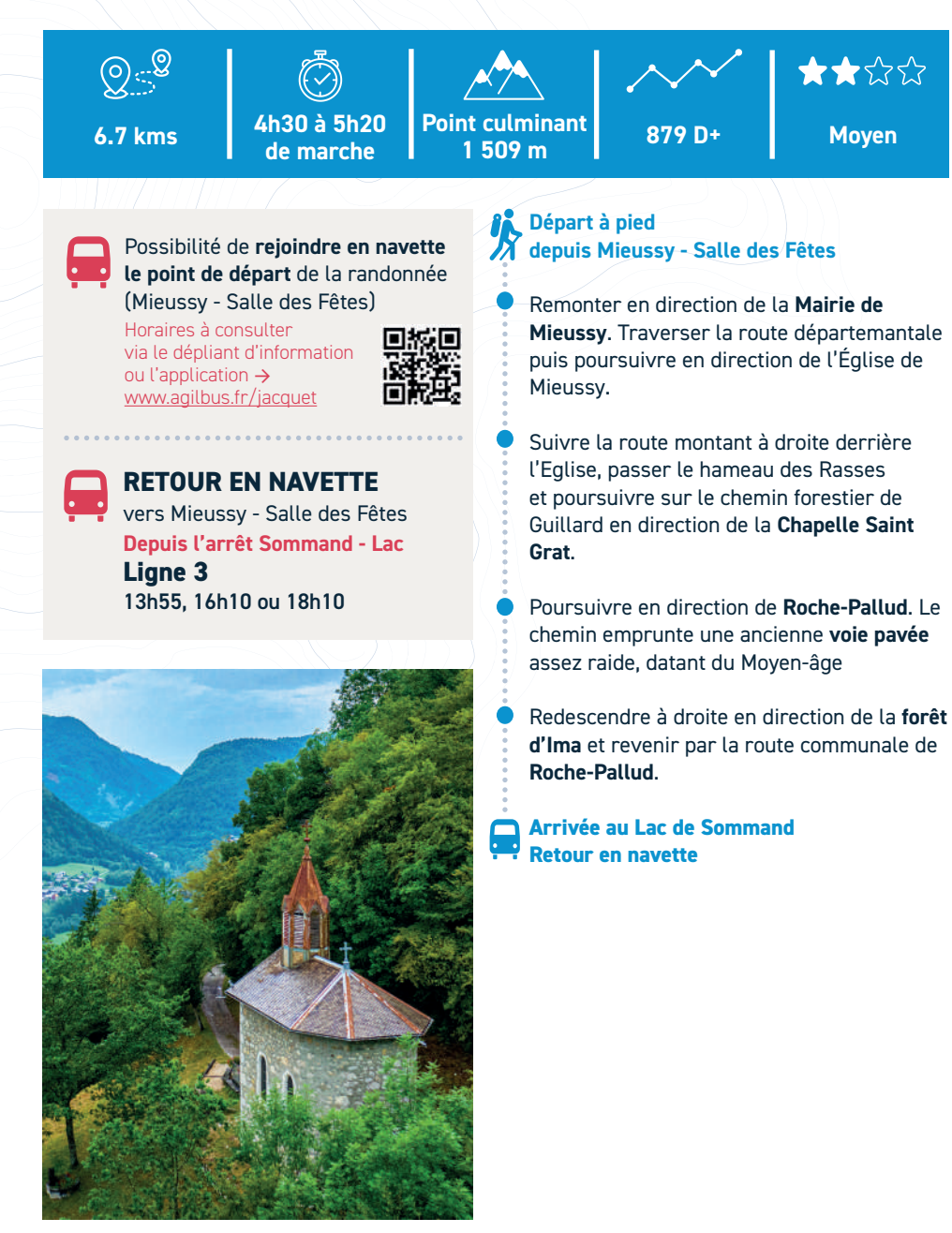

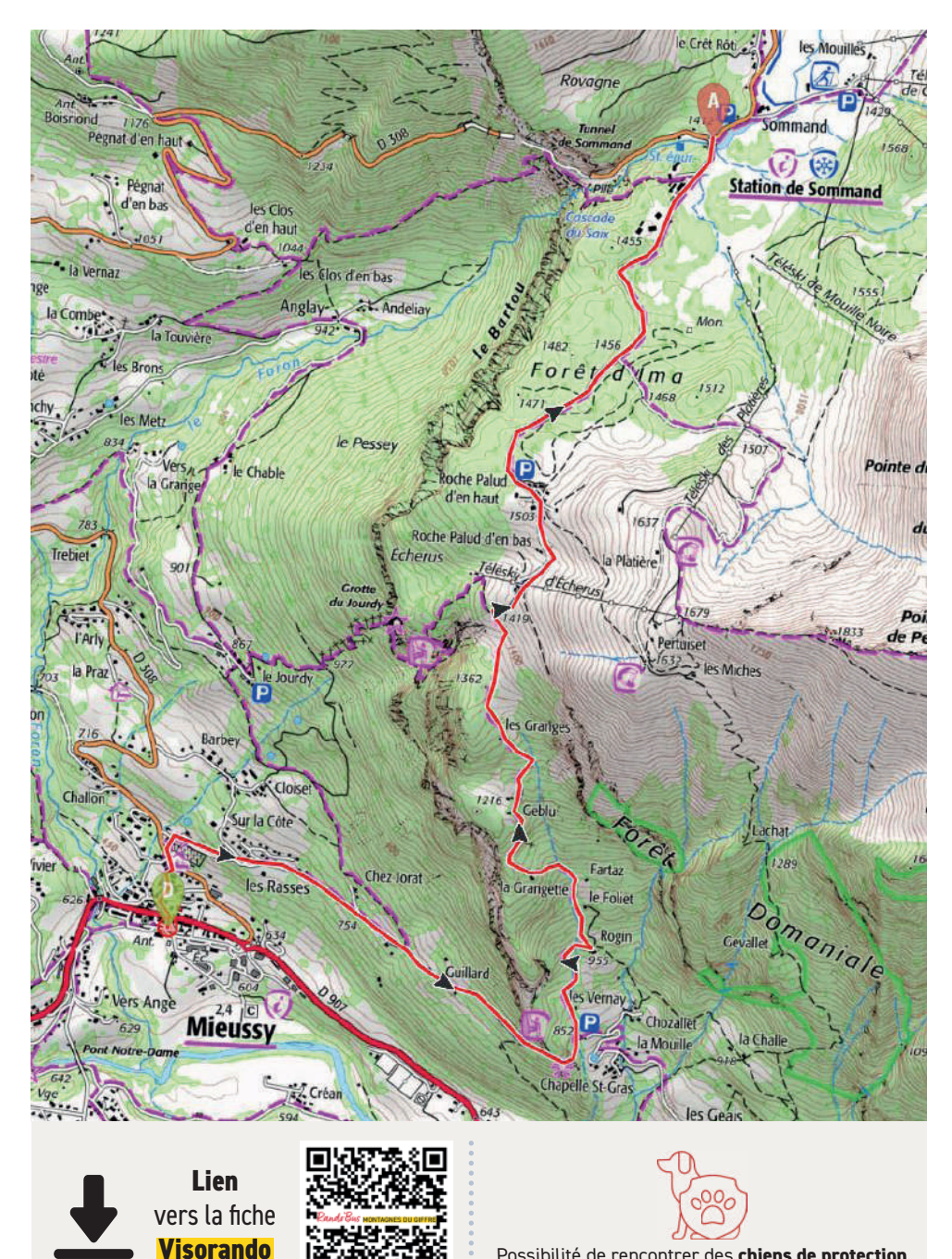

**Lien direct :**

https://www.visorando.com/randonnee-/34992261

Possibilité de rencontrer des **chiens de protection des troupeaux** lors de cette randonnée.

# **Pic du Marcelly**

### **Par la montée des pavés et le Lac de Roy**

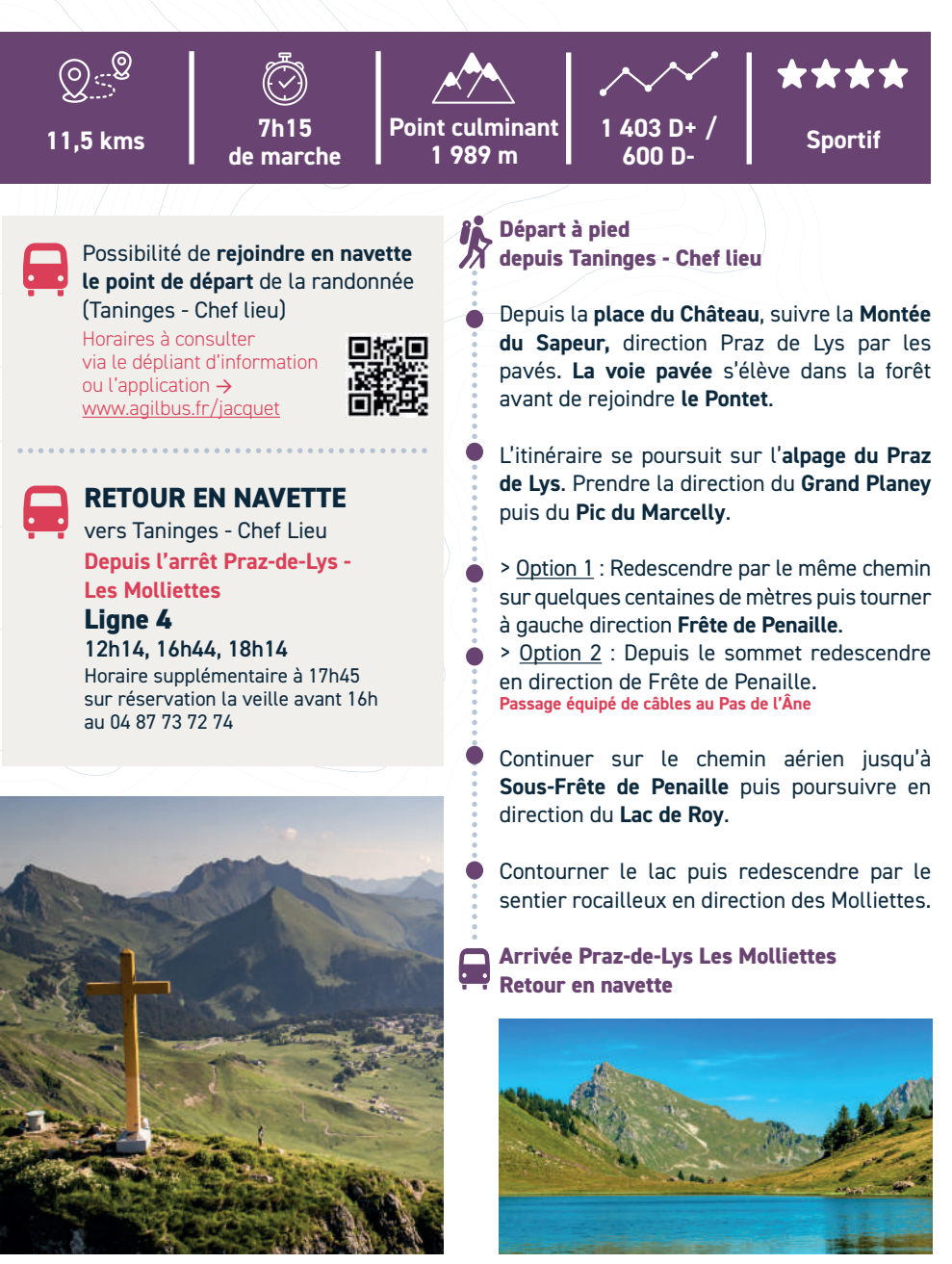

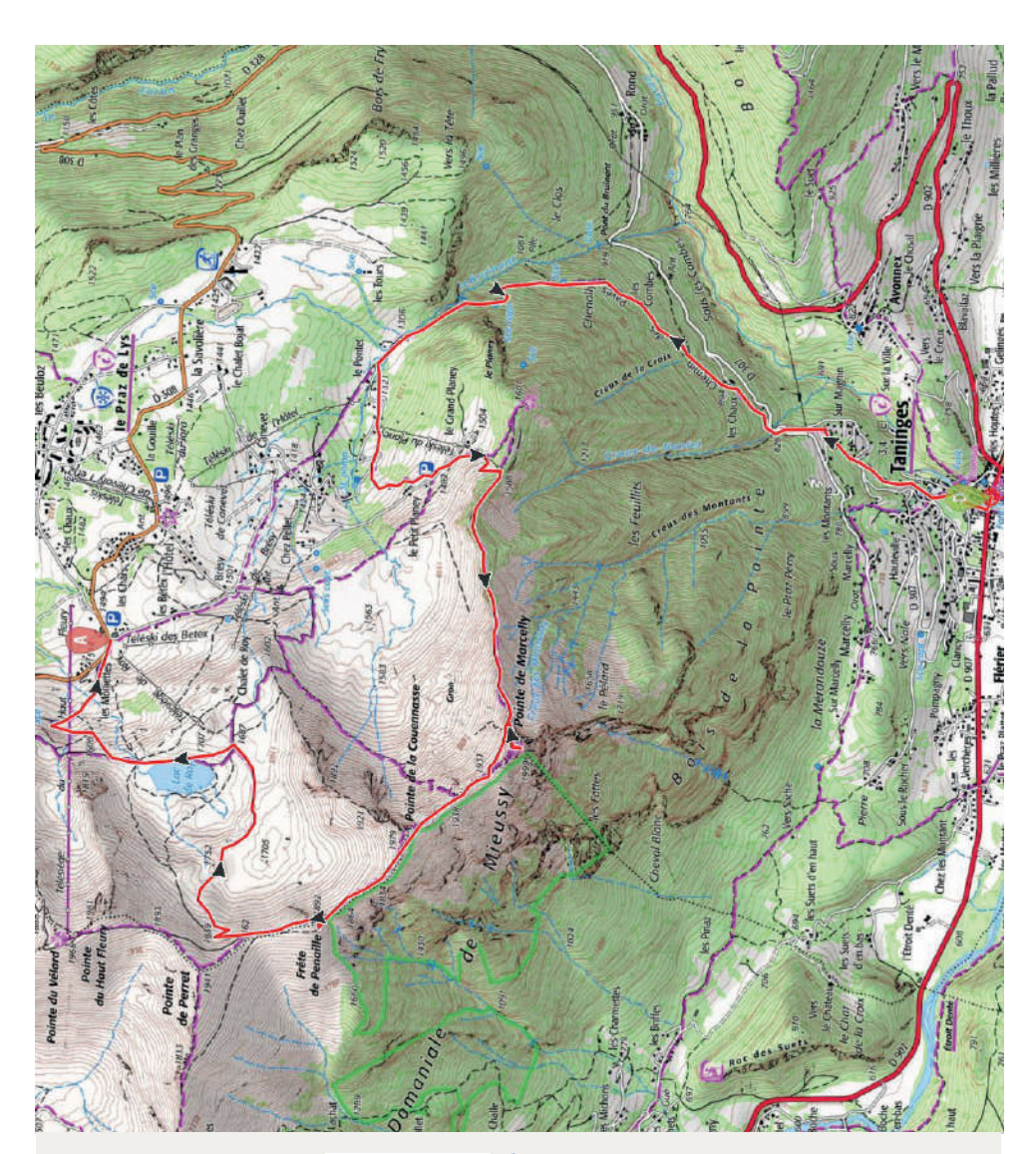

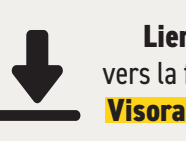

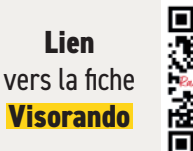

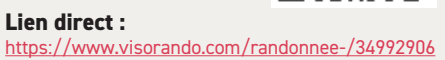

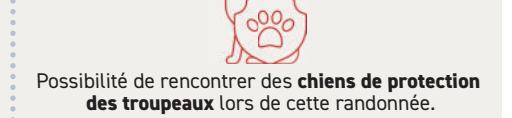

# **Chalune | Chavasse**

## **Depuis le Praz-de-Lys**

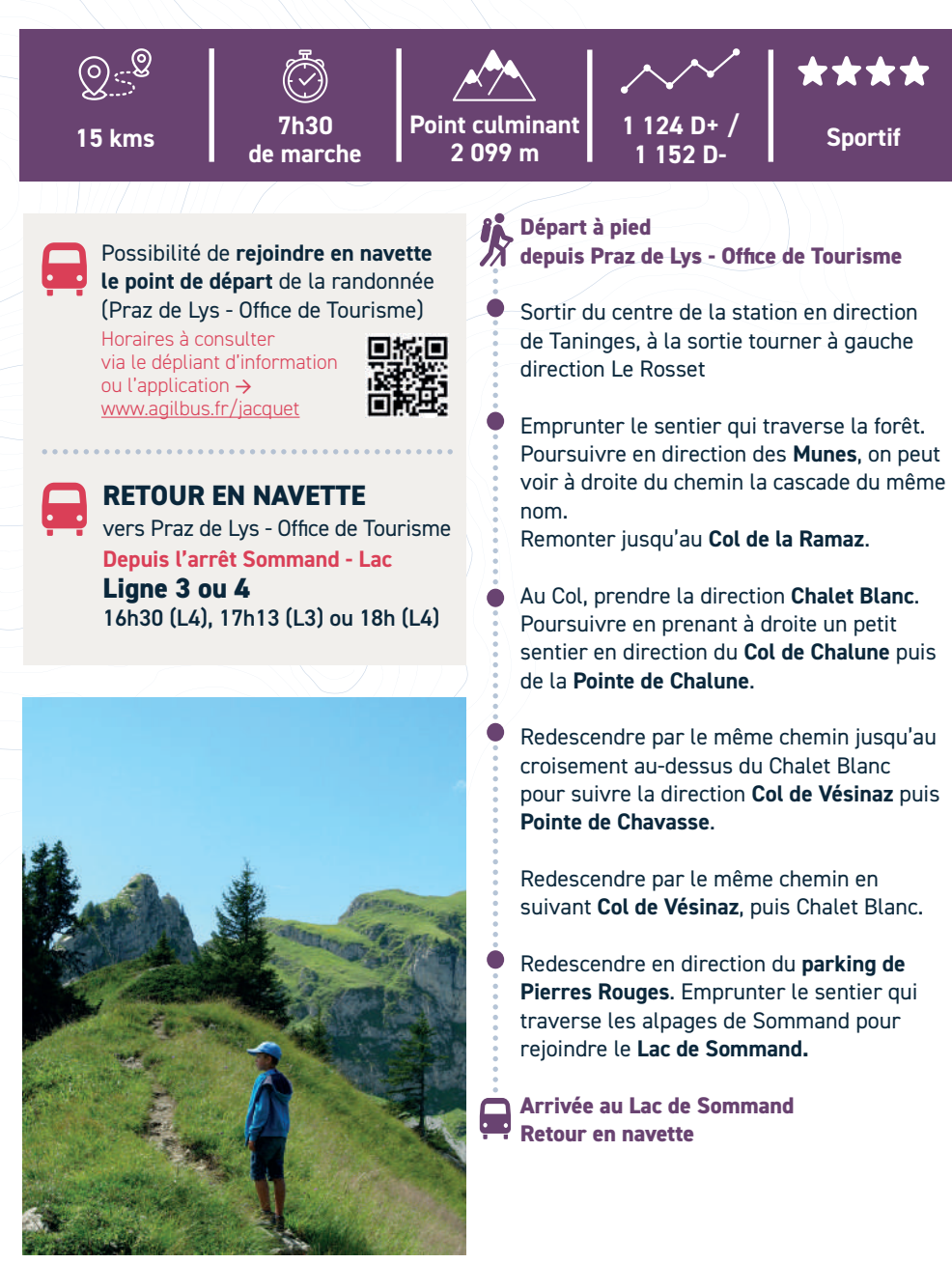

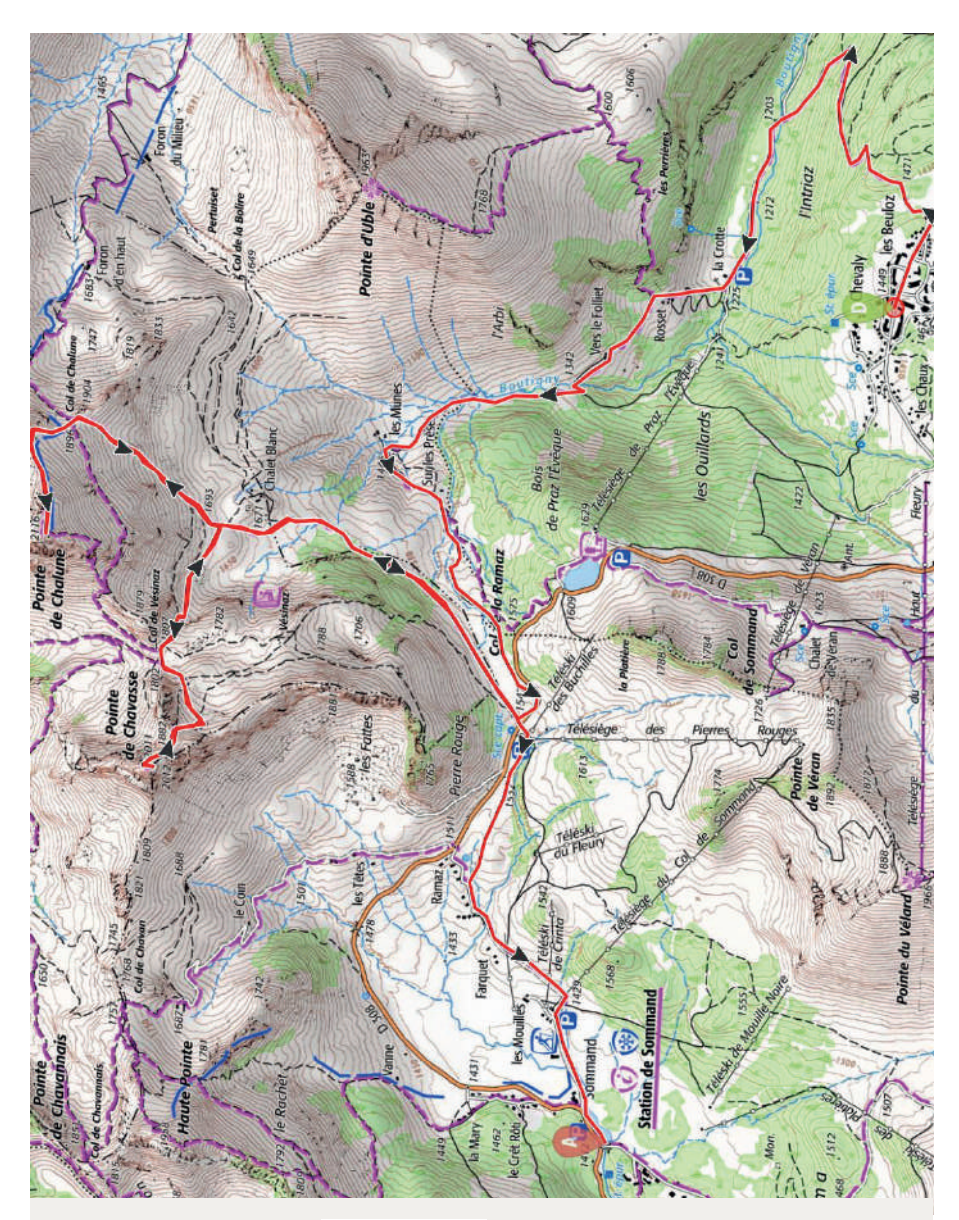

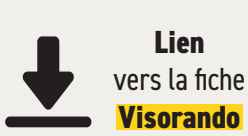

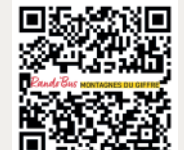

**Lien direct :** https://www.visorando.com/randonnee-/34993452

Possibilité de rencontrer des **chiens de protection des troupeaux** lors de cette randonnée.

## 5 **La Bourgeoise**

### **Samoëns - Col de Joux Plane**

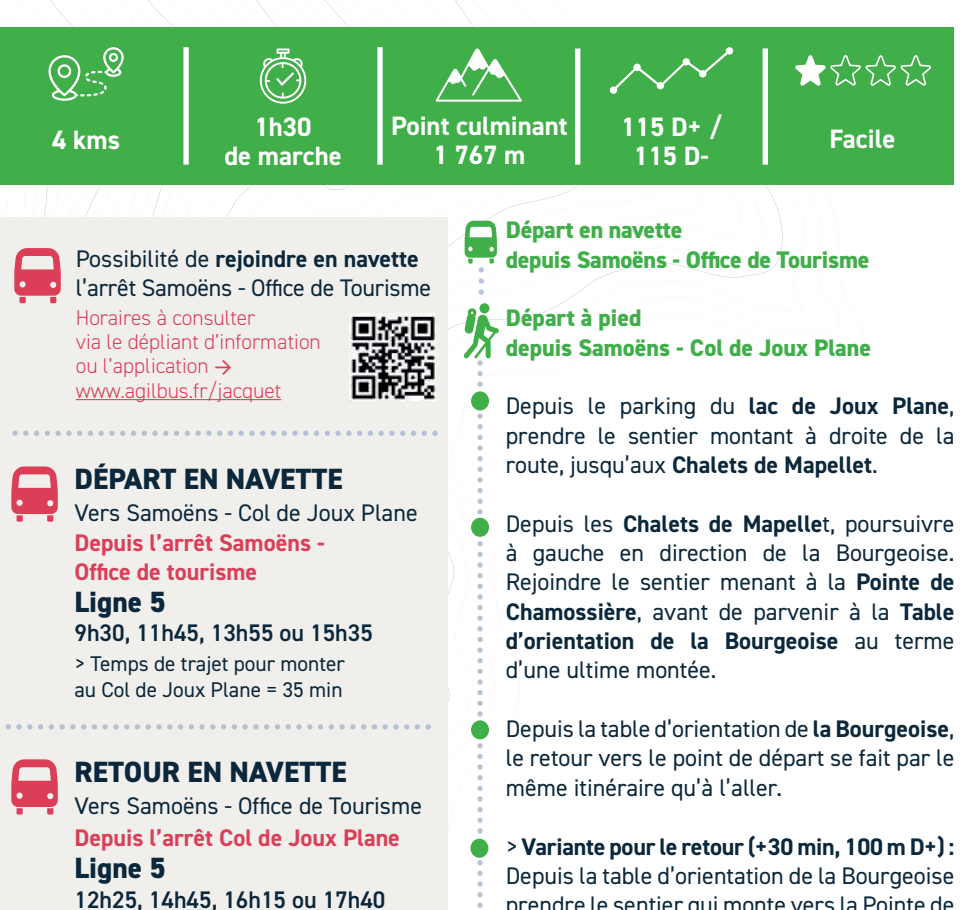

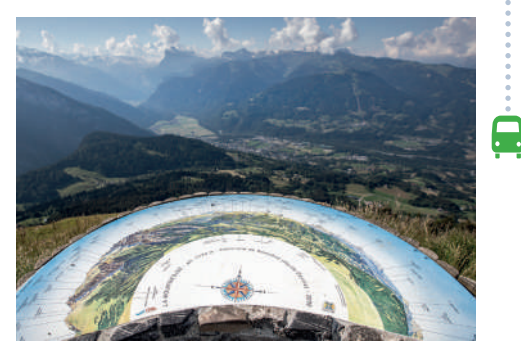

prendre le sentier qui monte vers la Pointe de Chamossière (passage aérien, éviter de vous y engager par temps humide). A la **Pointe de Chamossière**, prendre le sentier qui descend en direction du Col de Joux Plane

**Arrivée Col de Joux Plane Retour en navette**

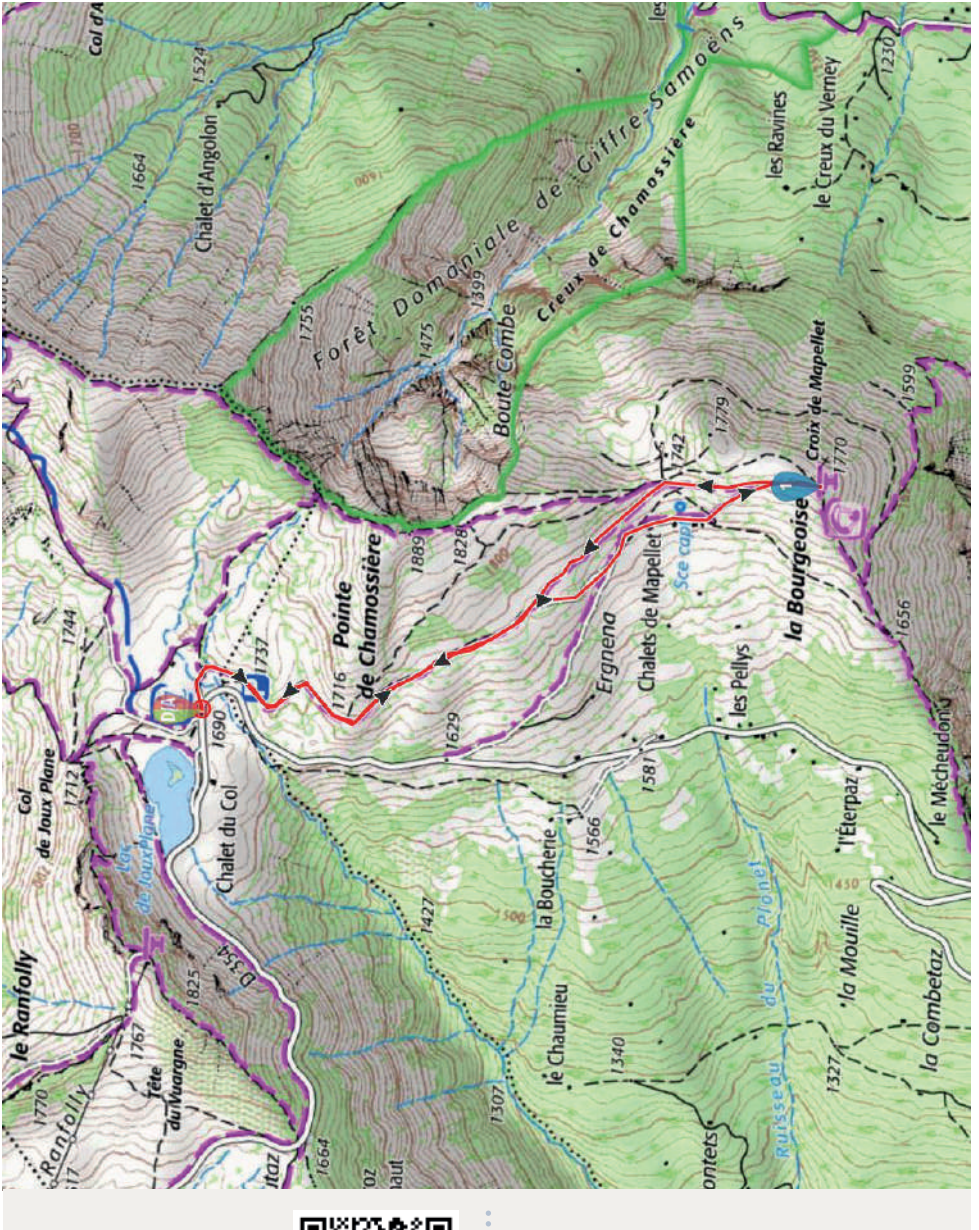

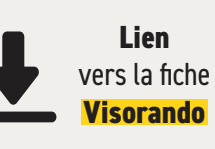

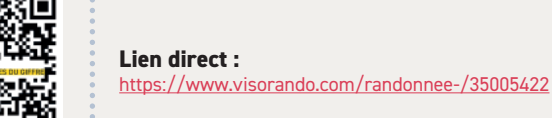

# **Les Gorges des Tines**

### **Au Fil du Giffre**

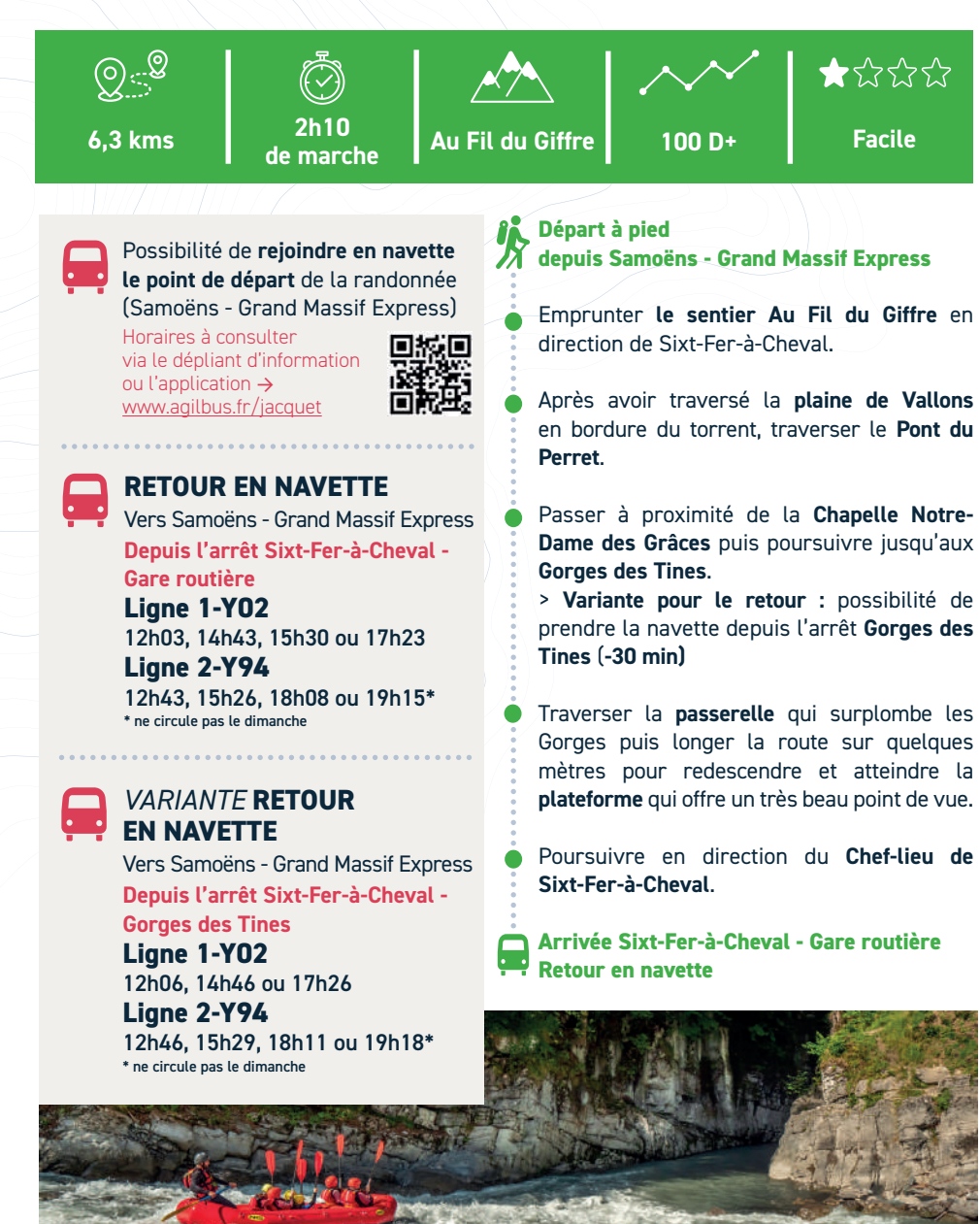

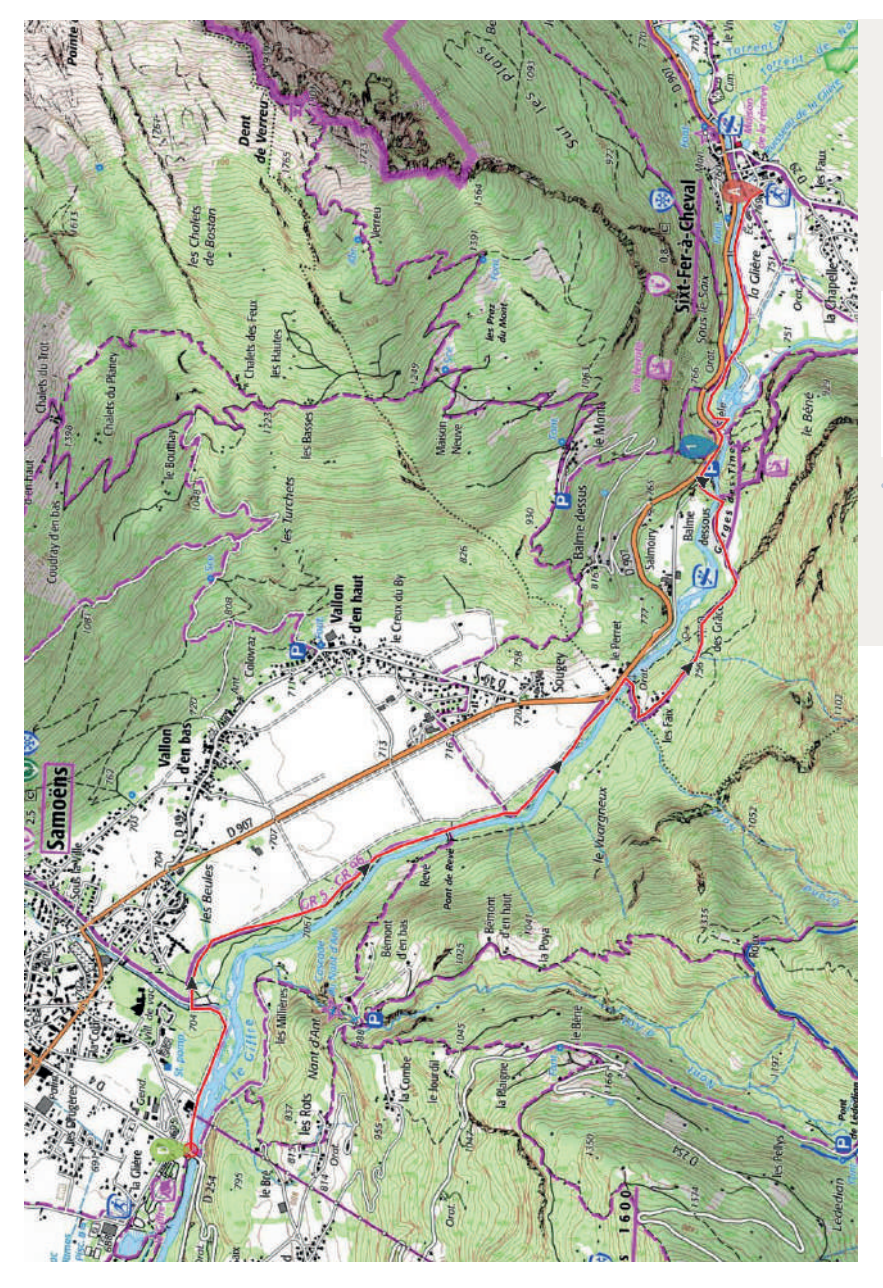

**Lien**  vers la fiche **Visorando**

**Lien direct** https://www.visorando.com/randonnee-/35006676

## 0 **Lacs aux Dames - Lac Bleu**

### **Au Fil du Giffre**

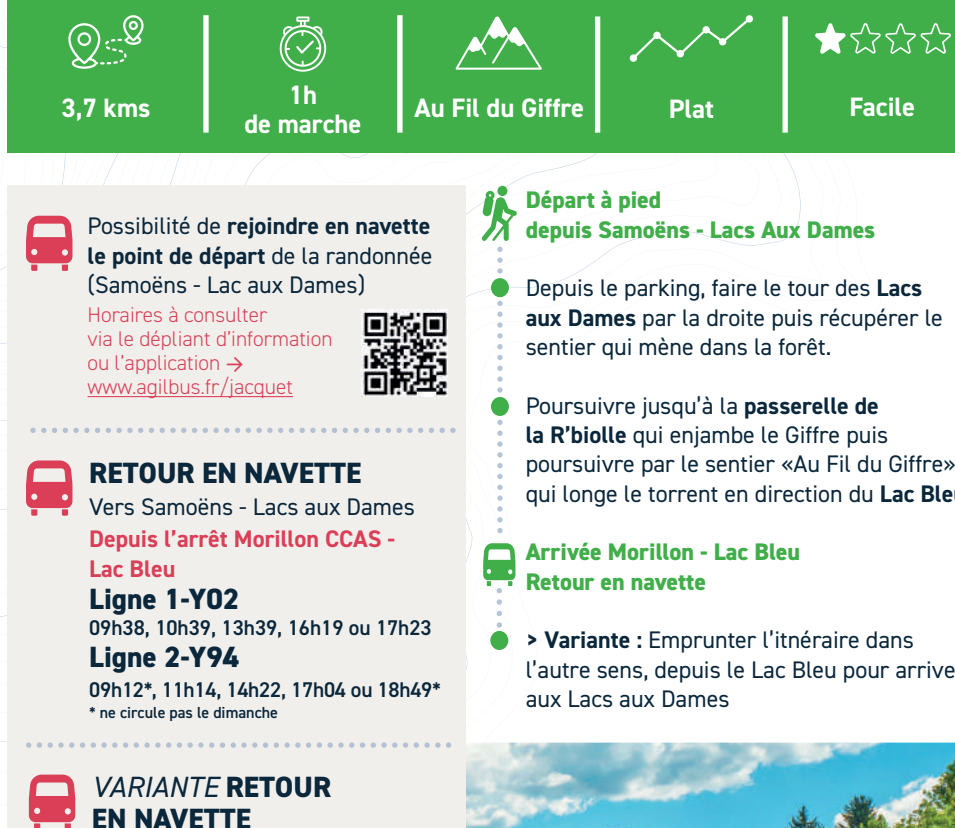

Vers Morillon - Lac Bleu **Depuis l'arrêt Samoëns - Lacs aux Dames Ligne 1-Y02**  09h21, 12h21, 15h01 ou 17h41 **Ligne 2-Y94**  09h54, 10h34\*, 13h01, 15h44 ou 18h26 \* ne circule pas le dimanche

**aux Dames** par la droite puis récupérer le

**la R'biolle** qui enjambe le Giffre puis poursuivre par le sentier «Au Fil du Giffre» qui longe le torrent en direction du **Lac Bleu** .

**> Variante :** Emprunter l'itnéraire dans l'autre sens, depuis le Lac Bleu pour arriver

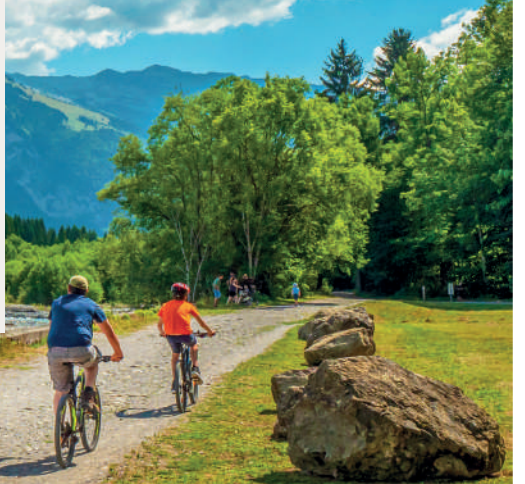

![](_page_10_Figure_8.jpeg)

![](_page_11_Picture_0.jpeg)

#### **Samoëns**

![](_page_11_Figure_2.jpeg)

![](_page_11_Picture_3.jpeg)

**Lien** 

## **Chemin des Guers 9**

#### **Châtillon-sur-Cluses - La Rivière-Enverse - Morillon**

![](_page_12_Picture_2.jpeg)

![](_page_12_Picture_3.jpeg)

![](_page_12_Picture_4.jpeg)

#### **Lien direct** https://www.visorando.com/randonnee-/35024232

## **Descente de Joux Plane 10**

#### **Verchaix - Morillon - Samoëns**  $Q_S^2$ ★★☆☆ **Point culminant 14,5 kms 4h Descente 1 030 D- Moyen 1 700 m de marche Départ en navette**  Possibilité de **rejoindre en navette** depuis Samoëns - Office de Tourisme l'arrêt Samoëns - Office de Tourisme Horaires à consulter **Départ à pied**  via le dépliant d'information **depuis Samoëns - Col de Joux Plane**  ou l'application → www.agilbus.fr/jacquetDepuis le parking, contourner le lac par la gauche en passant à côté du chalet puis prendre la direction **Les Couttaz**. **DÉPART EN NAVETTE** F Vers Samoëns - Col de Joux Plane Continuer la descente en forêt en suivant **Depuis l'arrêt Samoëns -**  Croz d'en Haut puis poursuivre jusqu'au **Office de tourisme hameau des Lanches**. **Ligne 5** 9h30, 11h45, 13h55 ou 15h35 Suivre la direction Le Chaumieu puis > Temps de trajet pour monter **Verchaix Chef Lieu**. Redescendre jusqu'à au Col de Joux Plane = 35 min la route départementale en prenant successivement les direction Charrières puis les Hottes Est. Traverser la route départementale au niveau du **Pont de la Valentine** pour rejoindre Le **Lac Bleu** de Morillon. Poursuivre en empruntant le **sentier Au Fil du Giffre** en direction de Samoëns - Lacs Aux Dames.

Depuis la base de Loisirs, rejoindre le **centre de Samoëns** par l'avenue du Giffre

**Arrivée à pied, Samoëns - Office de Tourisme** 

![](_page_13_Picture_4.jpeg)

![](_page_13_Picture_5.jpeg)

https://www.visorando.com/randonnee-/35025939

## **Les balcons de Sixt 11a**

### **Sixt-Fer-à-Cheval**

![](_page_14_Figure_2.jpeg)

![](_page_14_Picture_3.jpeg)

**Lien**  vers la fiche **Visorando**

![](_page_14_Picture_5.jpeg)

**Lien direct** https://www.visorando.com/randonnee-/34872261

. . . . . . . . . . . . . . .

## Réserve Naturelle<br>SIXT-FER-A-CHEVAL / PASSY

**Une partie de l'itinéraire est situé dans la Réserve Naturelle de Sixt-Fer-à-Cheval / Passy**, et est donc soumis à une réglementation pour protéger les milieux naturels, les paysages et les espèces. **Renseignez-vous bien avant de vous y rendre !**

# **Les balcons de Sixt**

**Cirque Fer-à-Cheval - Cascade du Rouget**

![](_page_15_Figure_2.jpeg)

![](_page_15_Picture_3.jpeg)

![](_page_15_Picture_4.jpeg)

https://www.visorando.com/randonnee-/34613096

![](_page_15_Picture_5.jpeg)

Réserve Naturelle<br>SIXT-FER-A-CHEVAL / PASSY

**Une partie de l'itinéraire est situé dans la Réserve Naturelle de Sixt-Fer-à-Cheval / Passy**, et est donc soumis à une réglementation pour protéger les milieux naturels, les paysages et les espèces. **Renseignez-vous bien avant de vous y rendre !**

**11b**

#### **Samoëns - Cirque du Fer-à-Cheval 12a**

![](_page_16_Picture_1.jpeg)

![](_page_16_Picture_2.jpeg)

**Lien**  vers la fiche **Visorando**

**Lien direct** https://www.visorando.com/randonnee-/34875288

Réserve Naturelle<br>SIXT-FER-A-CHEVAL / PASSY

**Une partie de l'itinéraire est situé dans la Réserve Naturelle de Sixt-Fer-à-Cheval / Passy**, et est donc soumis à une réglementation pour protéger les milieux naturels, les paysages et les espèces. **Renseignez-vous bien avant de vous y rendre !**

## **Samoëns - Cirque du Fer-à-Cheval**

**12b**

![](_page_17_Picture_1.jpeg)

![](_page_17_Picture_2.jpeg)

**Lien** 

**Une partie** 

**rendre !**

## **Cirque du Fer-à-Cheval - Samoëns 12c**

**Par le refuge de la Vogealle et le GRP du Tour des Dents Blanches**  $\text{Q}_{\mathbb{Z}}^{\mathbb{Q}}$ \*\*\*\* **Point culminant 22 kms 9h à 10h 1 485 D+ / 1 737 D- Sportif 2 284 m de marche Départ à pied HORAIRES D'ARRIVÉE** (aller) **depuis le Cirque du Fer-à-Cheval** Au Cirque du Fer-à-Cheval **Ligne 1-Y02 Bout du Monde** . **Mieussy > Cirque du Fer-à-Cheval** 8h45 ou 10h06 **Ligne 2-Y94**  direction du **Chalet du Boret** . **Cluses > Cirque du Fer-à-Cheval** 9h18 ou 9h58\* \* ne circule pas le dimanche . . . . . . . . . . . . . . . . . . . **RETOUR EN NAVETTE Depuis l'arrêt Samoëns - Office de Tourisme** > Vers Taninges - Mieussy suivre la direction **Refuge du Folly** . **Ligne 1-Y02** 15h40 ou 17h46 > Vers Taninges - Châtillon-sur-Cluses **Ligne 2-Y94** 15h49, 18h31 ou 19h26\* \* ne circule pas le dimanche **historique de Samoëns** . > Vers Sixt-Fer-à-Cheval **Ligne 1-Y02 ou Ligne 2-Y94** 16h34 (L1-Y02), 17h19 (L2-Y94) **Retour en navette** ou 18h57 (L2-Y94)\* \* ne circule pas le dimanche**ALTERNATIVE EN 2 JOURS** Avec nuit au refuge de la Vogealle **JOUR 1 - Montée au refuge de la Vogealle 8,5 km | 1007 D+ | 5h JOUR 2 - GRP Tour des Dents Blanches jusqu'à Samoën 13,5 km | 480 D+ | 1668 D- | 5h30**

![](_page_18_Picture_2.jpeg)

![](_page_18_Picture_4.jpeg)

#### **Lien direct**

https://www.visorando.com/randonnee-/34876509

Réserve Naturelle<br>SIXT-FER-A-CHEVAL / PASSY

**Une partie de l'itinéraire est situé dans la Réserve Naturelle de Sixt-Fer-à-Cheval / Passy**, et est donc soumis à une réglementation pour protéger les milieux naturels, les paysages et les espèces. **Renseignez-vous bien avant de vous y rendre !**

REFUGE DE LA VOGEALLE Réservation : **refugedelavogealle.com** Téléphone : **04 58 00 14 85**

**P** Prendre la direction **Buvette du Prazon** puis

Depuis le Bout du Monde, remonter en

Poursuivre en direction du **Refuge de la Vogealle**. Remonter ensuite jusqu'au **Lac de la Vogealle**, que l'on contourne par la droite.

Continuer en suivant **Combe aux Puaires** puis au croisement de la Combe aux Puaires

Redescendre ensuite en direction du **Pont des Barmes**, puis suivre **Pied du Crêt** .

Depuis le parking, suivre Les Fontaines puis rejoindre l'arrivée en traversant le **bourg** 

Arrivée Samoëns - Office de Tourisme

![](_page_18_Picture_19.jpeg)

## **Désert de Platé 13**

## **Désert de Platé - Chalets de Sales - Lignon**

![](_page_19_Picture_2.jpeg)

![](_page_19_Picture_3.jpeg)

**Lien direct** https://www.visorando.com/randonnee-/34873806 **Visorando**

**Lien**  vers la fiche

![](_page_19_Picture_5.jpeg)

Possibilité de rencontrer des **chiens de protection des troupeaux** lors de cette randonnée.

![](_page_19_Picture_7.jpeg)

**Une partie de l'itinéraire est situé dans la Réserve Naturelle de Sixt-Fer-à-Cheval / Passy**, et est donc soumis à une réglementation pour protéger les milieux naturels, les paysages et les espèces. **Renseignez-vous bien avant de vous y rendre !**

# **Samoëns - Lac de Gers**

**Lac de Gers - Sixt-Fer-à-Cheval**

![](_page_20_Figure_2.jpeg)

Traverser le Pont du Giffre puis suivre la direction Les Rots puis les Echardes. On arrive au **Pont du Nant d'Ant**, au-dessus de la

Continuer en direction de Bémont d'En Haut puis Roux. Poursuivre en direction des

On continue alors jusqu'au **Lac** et au **Refuge** 

Redescendre ensuite par le même itinéraire jusqu'au chalets de Porte. Cette fois-ci tourner à droite en direction d'Englène. Sur cette partie on peut admirer **2 cascades**, celle du **Saubody** sur la gauche et celle du **Nant** 

Depuis **Englène** continuer en direction du Pont des Nants puis redescendre en bordure de voie jusqu'au **village de Sixt-Fer-à-Cheval**.

**Arrivée au Sixt-Fer-à-Cheval - Gare routière**

![](_page_20_Picture_9.jpeg)

![](_page_20_Picture_10.jpeg)

**Lien direct :**

https://www.visorando.com/randonnee-/34613804

**14**

![](_page_21_Picture_12.jpeg)

![](_page_21_Picture_13.jpeg)

## 11

## **Une question** sur le dispositif Rando'Bus?

A question about the Rando'Bus device ?

Adressez-vous aux offices de tourisme! Contact the tourist offices I

![](_page_22_Picture_4.jpeg)

## **OFFICE DE TOURISME**

www.samoens.com Tél.: +33 (0)4 50 34 40 28

![](_page_22_Picture_7.jpeg)

tourisme

#### **HAUT-GIFFRE TOURISME**

www.haut-giffre.com Tél.: +33 (0)4 50 34 49 36

![](_page_22_Picture_10.jpeg)

**PRAZ DE LYS SOMMAND TOURISME** 

www.prazdelys-sommand.com Tél.: +33 (0) 4 50 34 25 05

## Où est ma navette estivale?

Where is my summer shuttle?

#### Retrouvez les horaires de passage des navettes estivales en temps réel !

Please find the times of passage of the summer shuttle in real time!

![](_page_22_Picture_17.jpeg)

![](_page_22_Picture_18.jpeg)

Scannez le QR code et cliquez sur l'arrêt concerné. Scan this QR code and click on the relevant stop.

Lien direct: www.agilbus.fr/jacquet

![](_page_22_Picture_21.jpeg)

![](_page_22_Picture_22.jpeg)

![](_page_22_Picture_23.jpeg)

![](_page_22_Picture_24.jpeg)